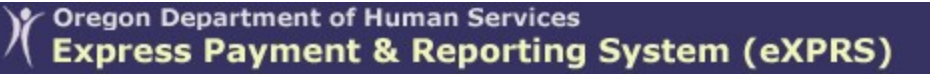

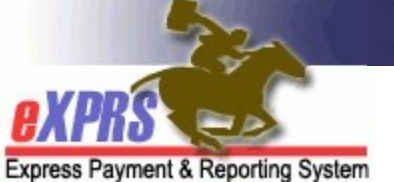

## How to Access the Suspended Claim Report in eXPRS

(updated 10/14/2021)

There are many reasons why a claim may suspend in eXPRS, and often, it is when the claim suspends that the Provider or CME first discovers there is an issue or problem that needs resolution.

## IMPORTANT THINGS TO REMEMBER ABOUT SUSPENDED CLAIMS:

- A suspended claim will not be paid until the suspension reason is resolved.
- Claims and Service Delivered (SD) entries are processed through system validation edits separately. A suspended claim can have SD billings within it that are approved.

To help identify when claim suspensions occur, and the reason for the suspension so you can begin problem-solving the issue, you can utilize the **SUSPENDED CLAIM** report in eXPRS to see what claims have suspended and for what reason.

## To access the SUSPENDED CLAIM report in eXPRS:

- 1. Log in to eXPRS.
- 2. From the left-hand yellow navigation menu click on **Reports**  $\rightarrow$  **Suspended** Claims. Your menu may not have as many reports listed as shown below, but the Suspended Claim report is always the last report on the menu.

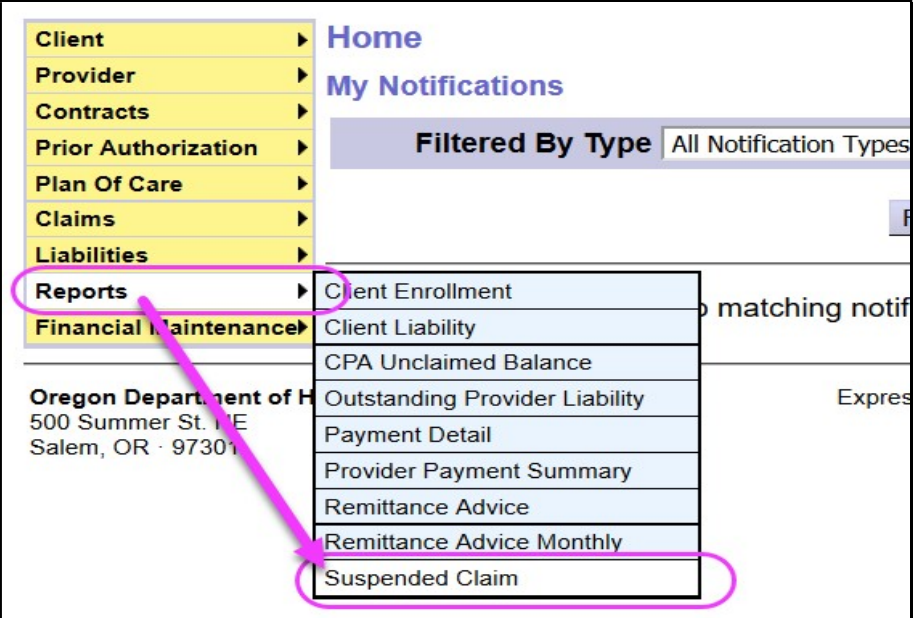

3. In the search criteria options available, enter the criteria you need to return a list of suspended claims. Red asterisk (\*) indicates a required field.

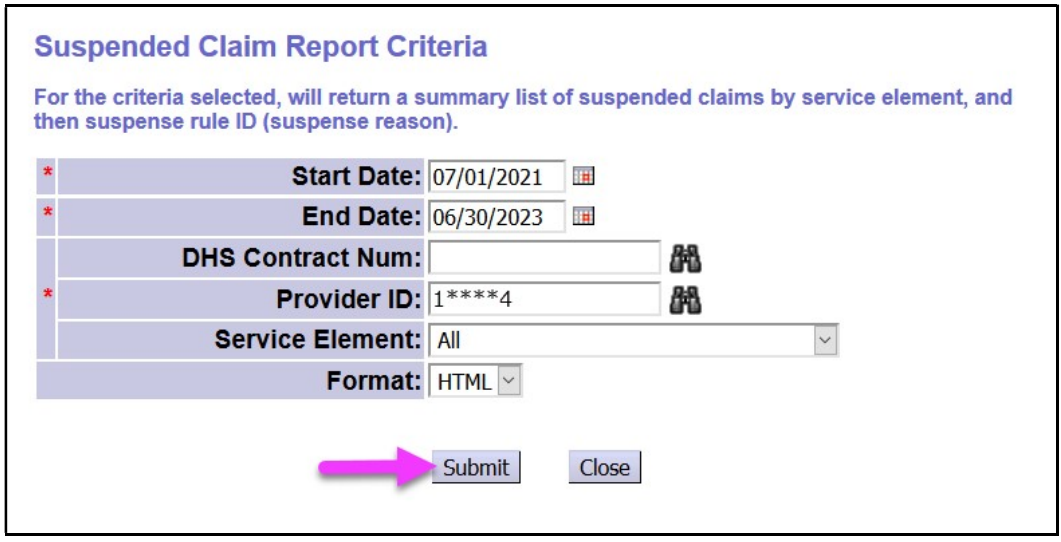

4. For the search criteria entered, if there are suspended claims in eXPRS, the report will return a list of those claims grouped by suspension rule.

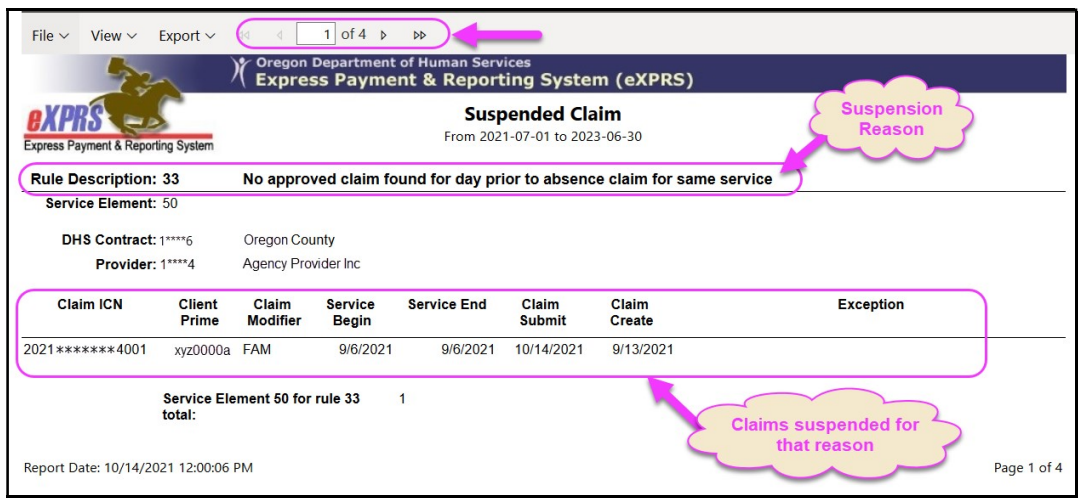

5. The suspension rule is the same Rule Descriptions and Exception text that are found in the **Exceptions** section on the individual claim.

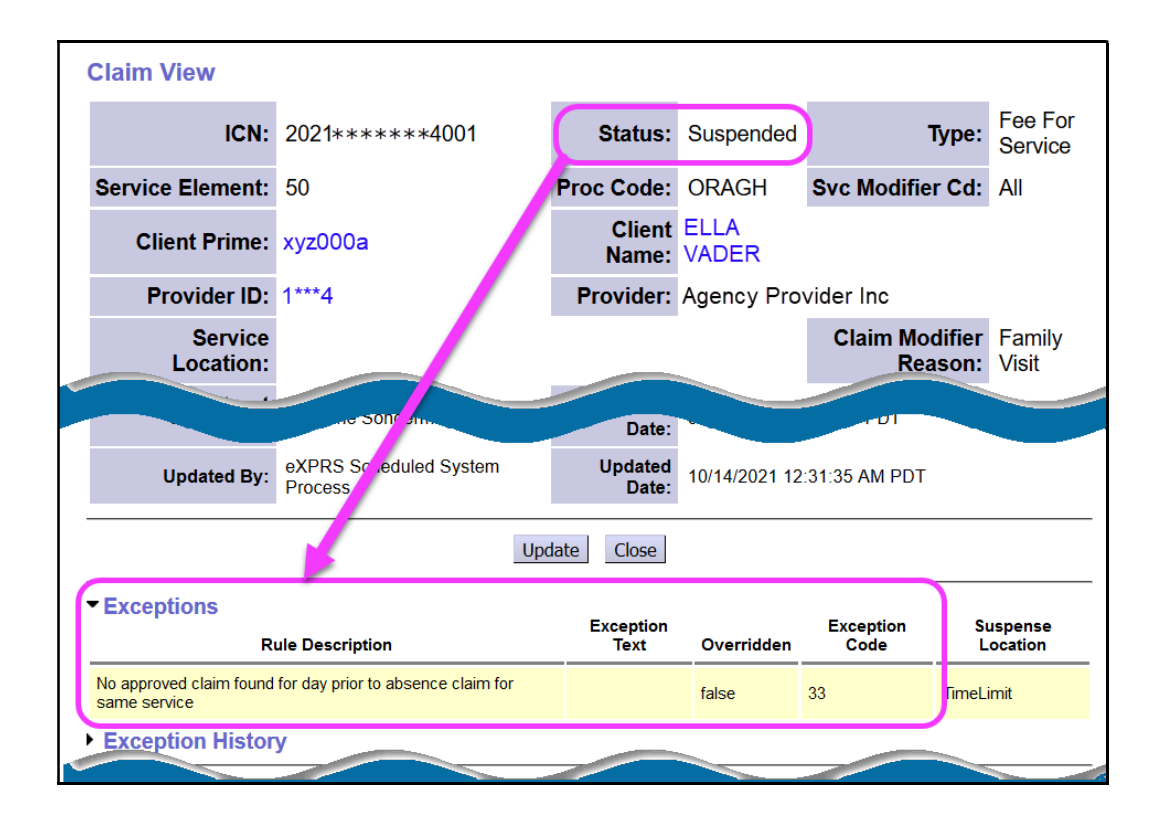

6. There are a variety of reasons a claim may suspend. Below is listed a few of the more common suspense Rule Descriptions (reasons why a claim is suspended) and its explanation.

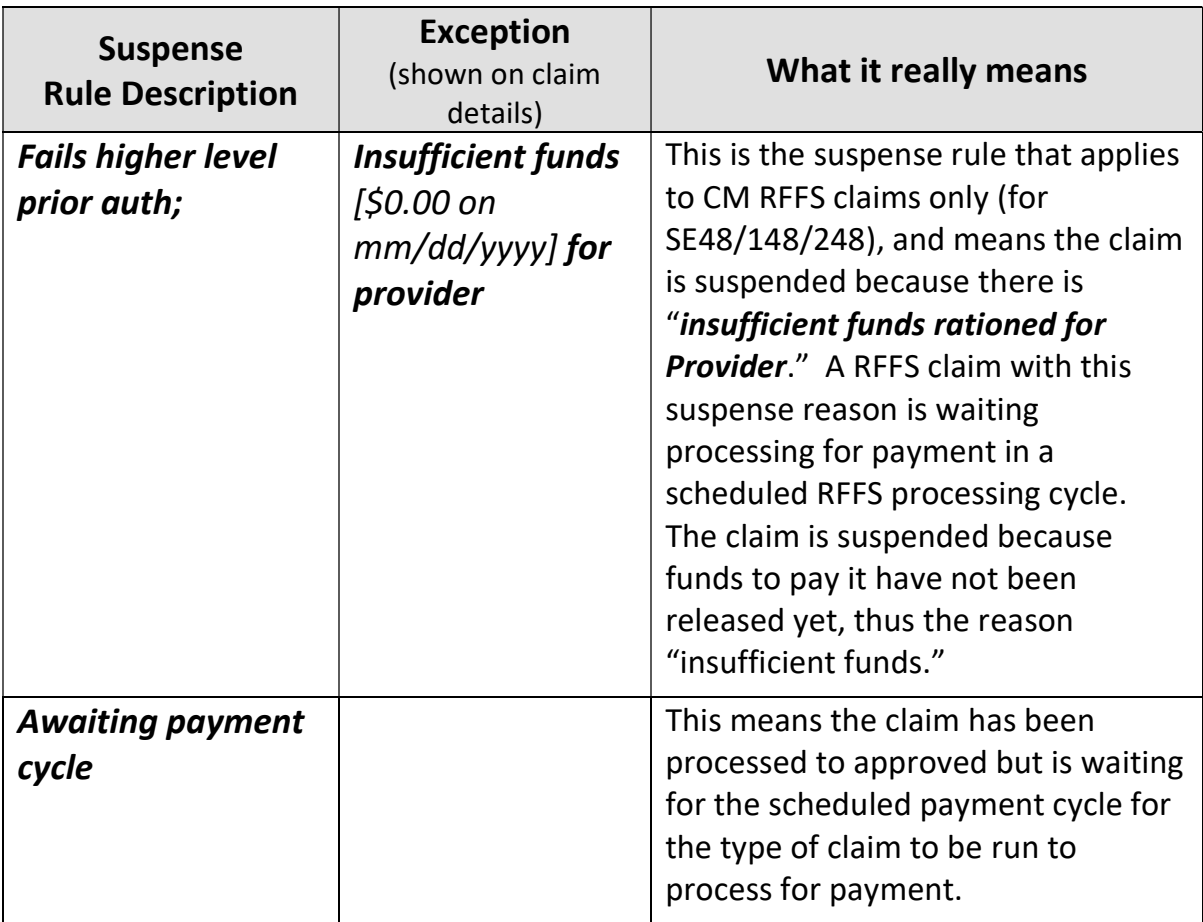

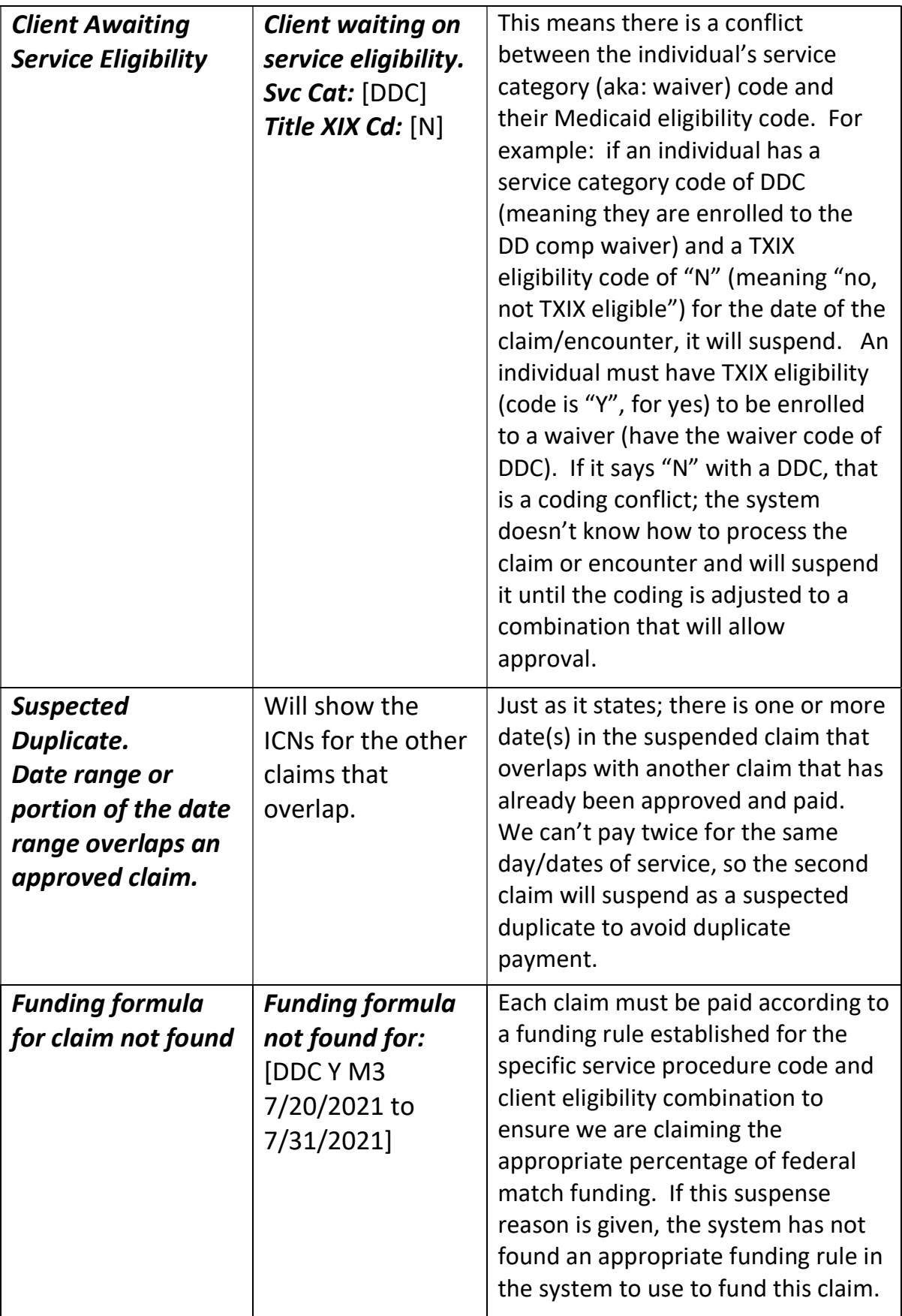

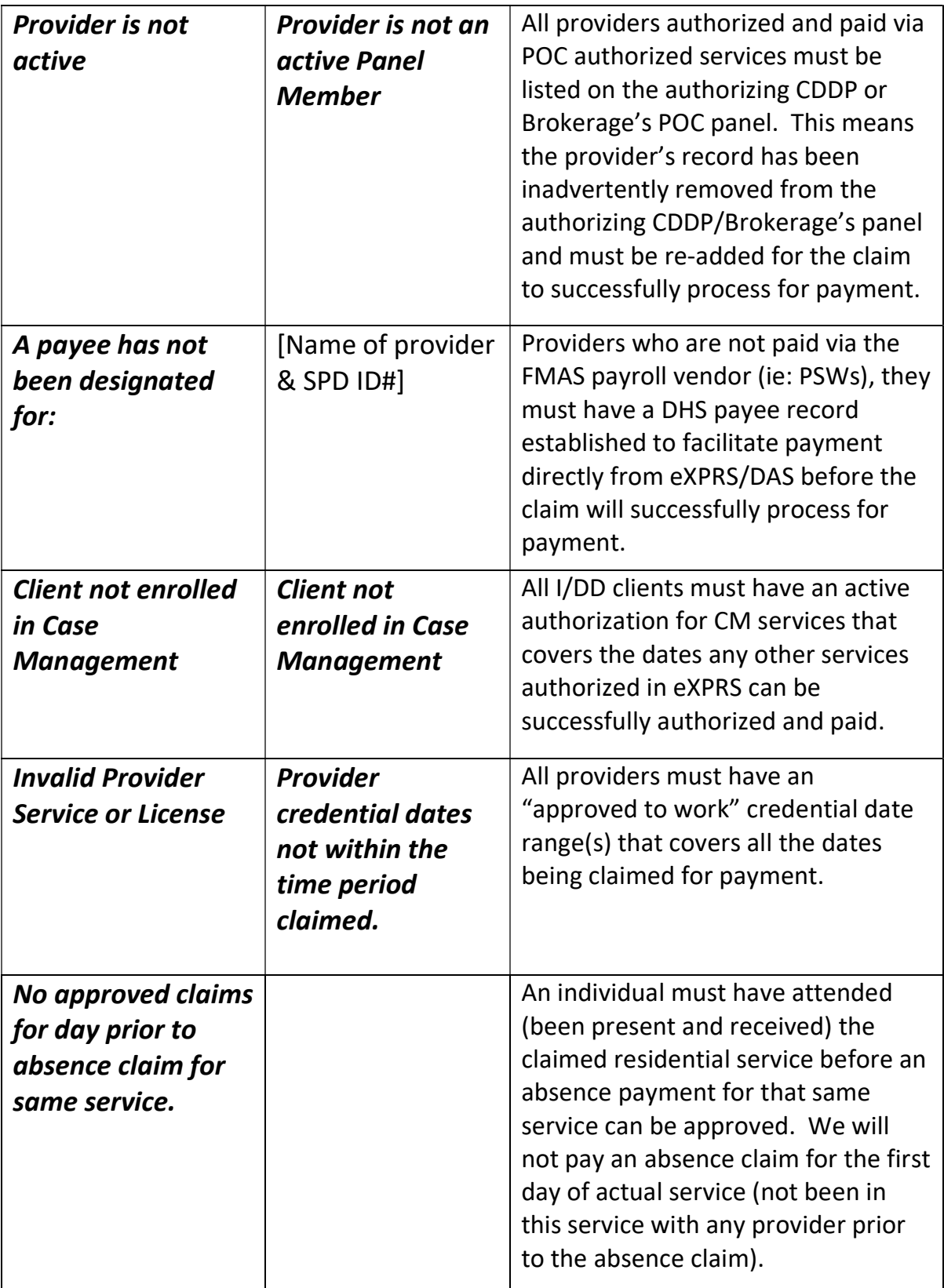

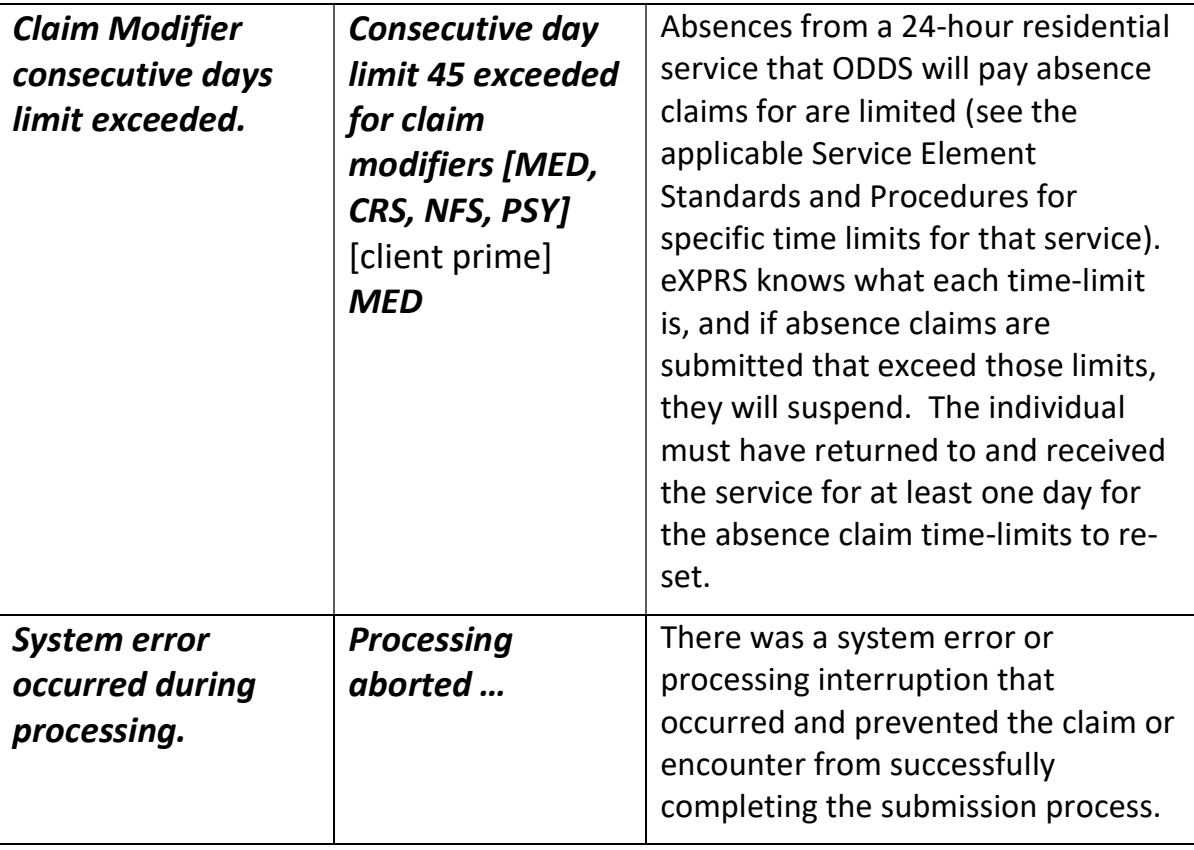

## The SERVICE DELIVERED PROBLEM SOLVING MATRIX, CLAIMS PROBLEM SOLVING MATRIX or the ENCOUNTER or RFFS PROBLEM SOLVING MATRIX,

available on the **eXPRS HELP** menu, may be of additional assistance in problem solving suspended claims. Please see those documents for more information.